Subero\_MCL\_hyper\_meth

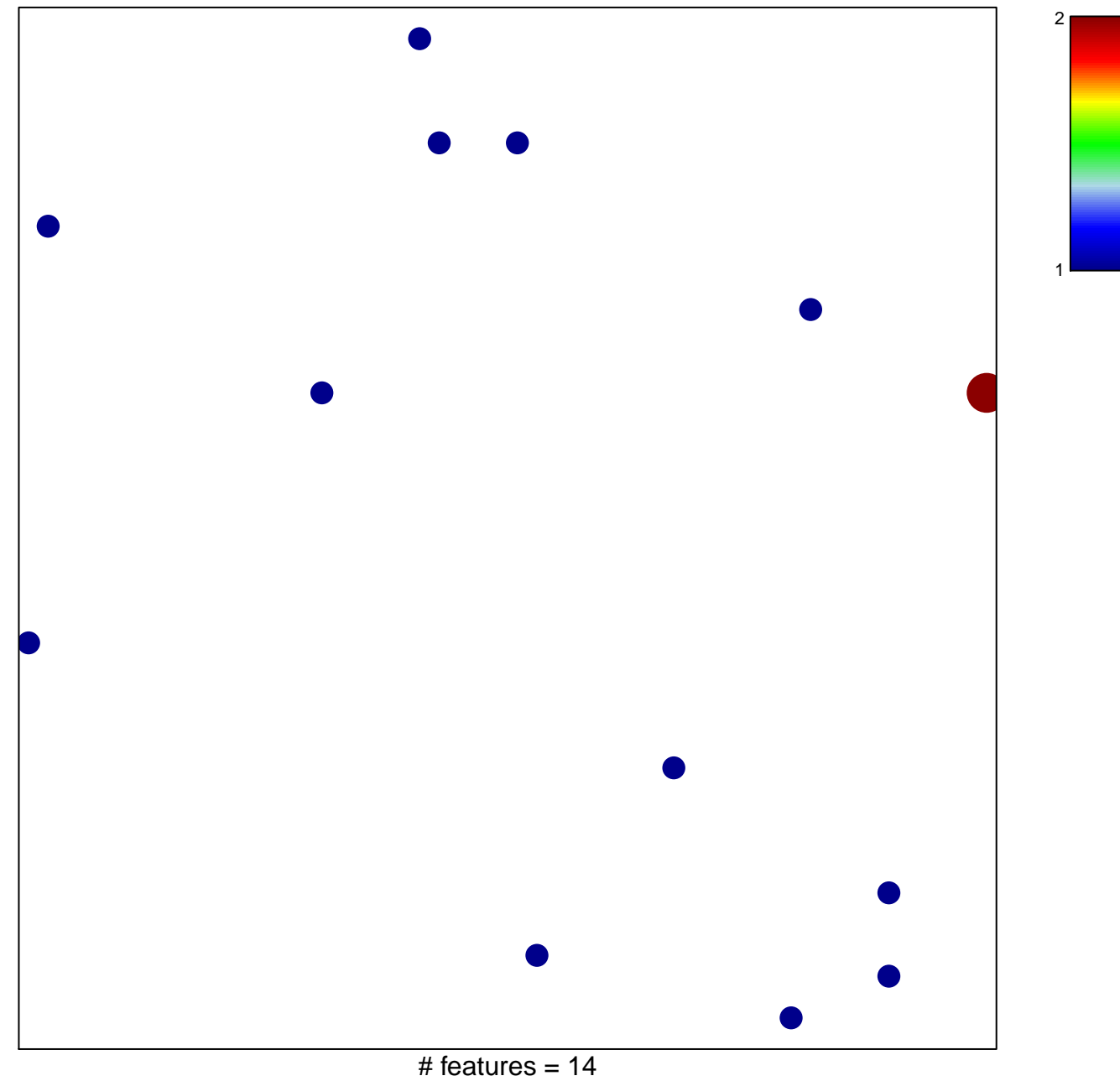

chi-square  $p = 0.83$ 

## **Subero\_MCL\_hyper\_meth**

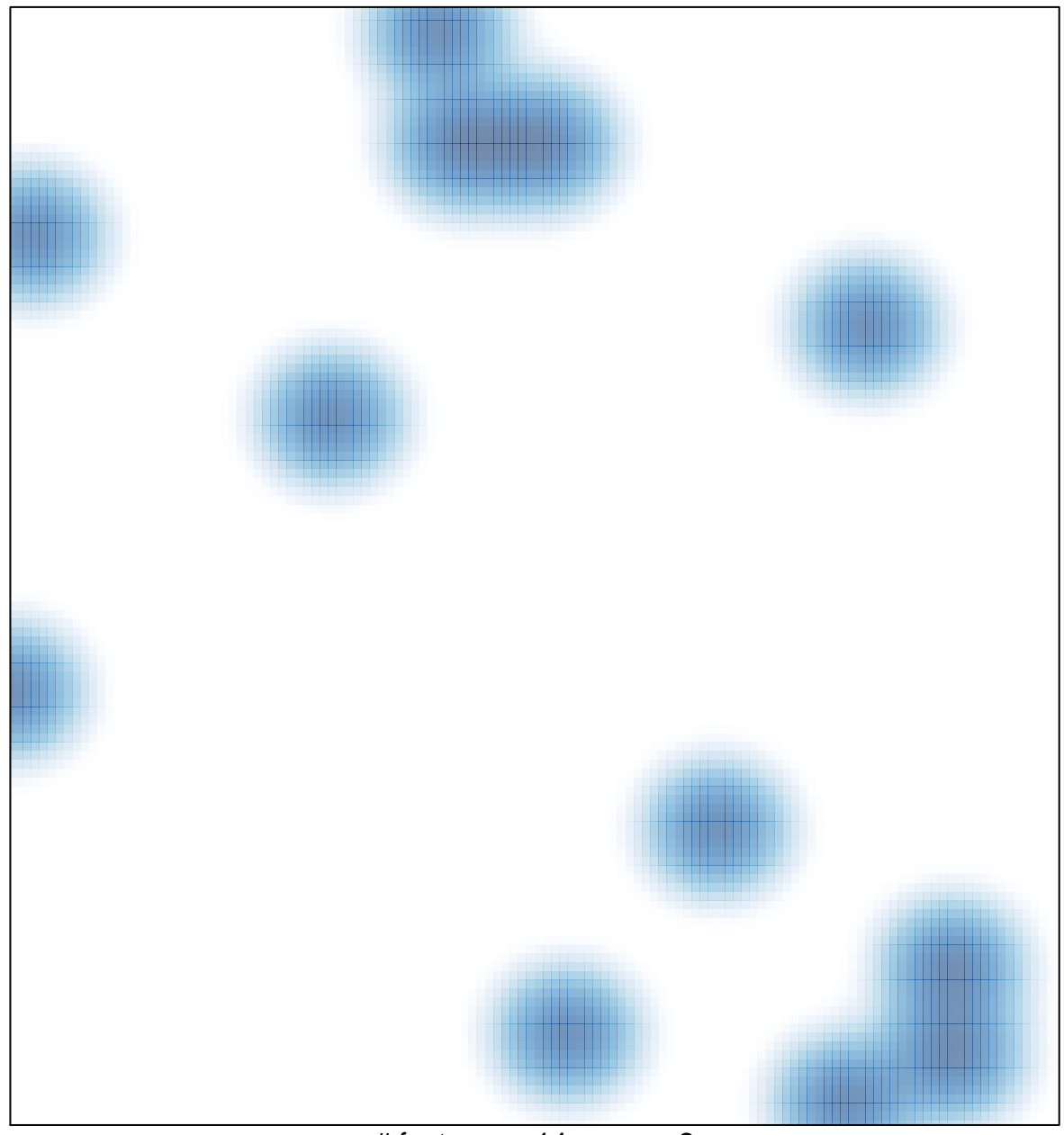

# features =  $14$ , max =  $2$